#### Calendario del 2012 Chile

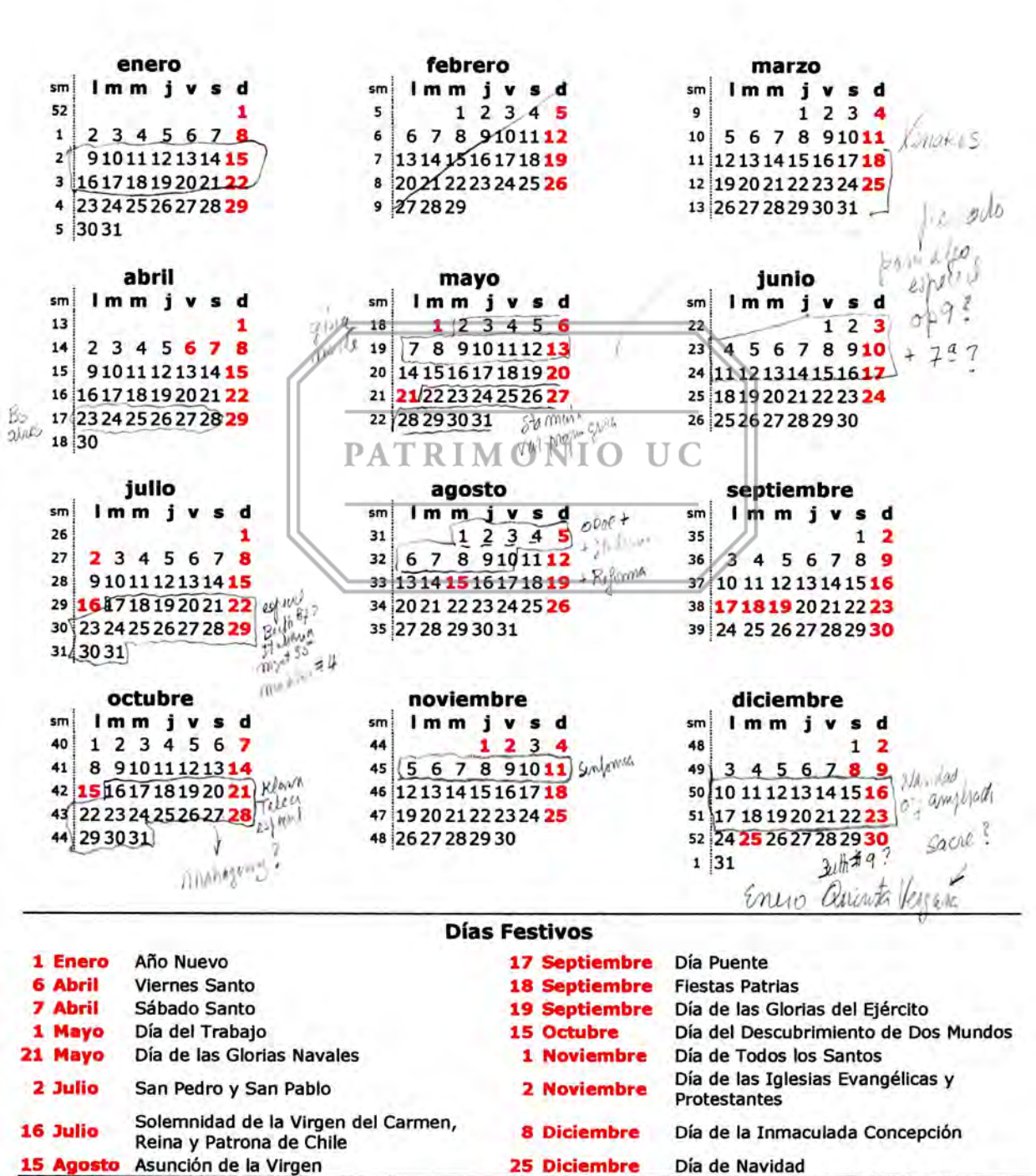

Un calendario de www.CuandoEnElMundo.com

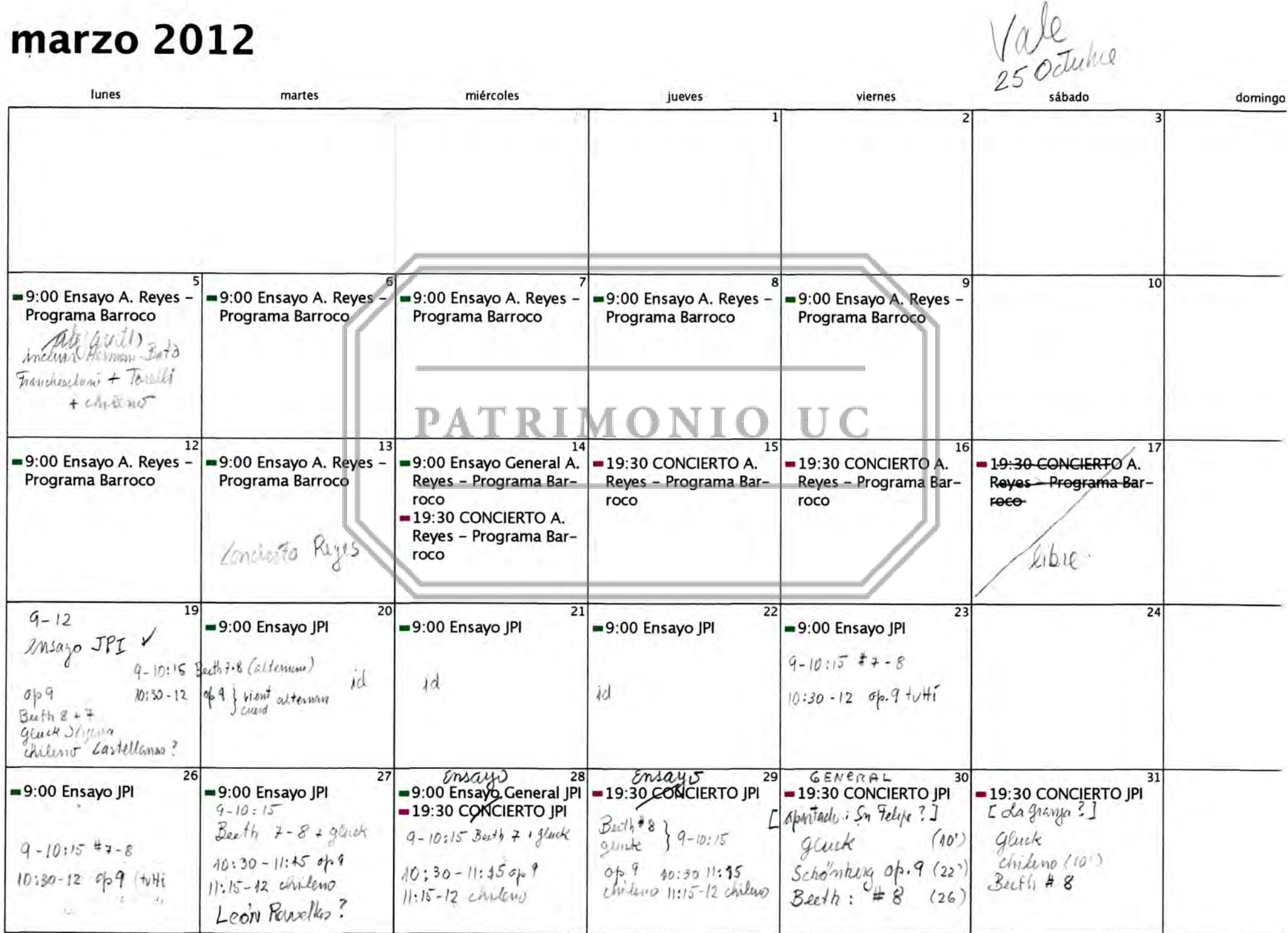

## abril 2012

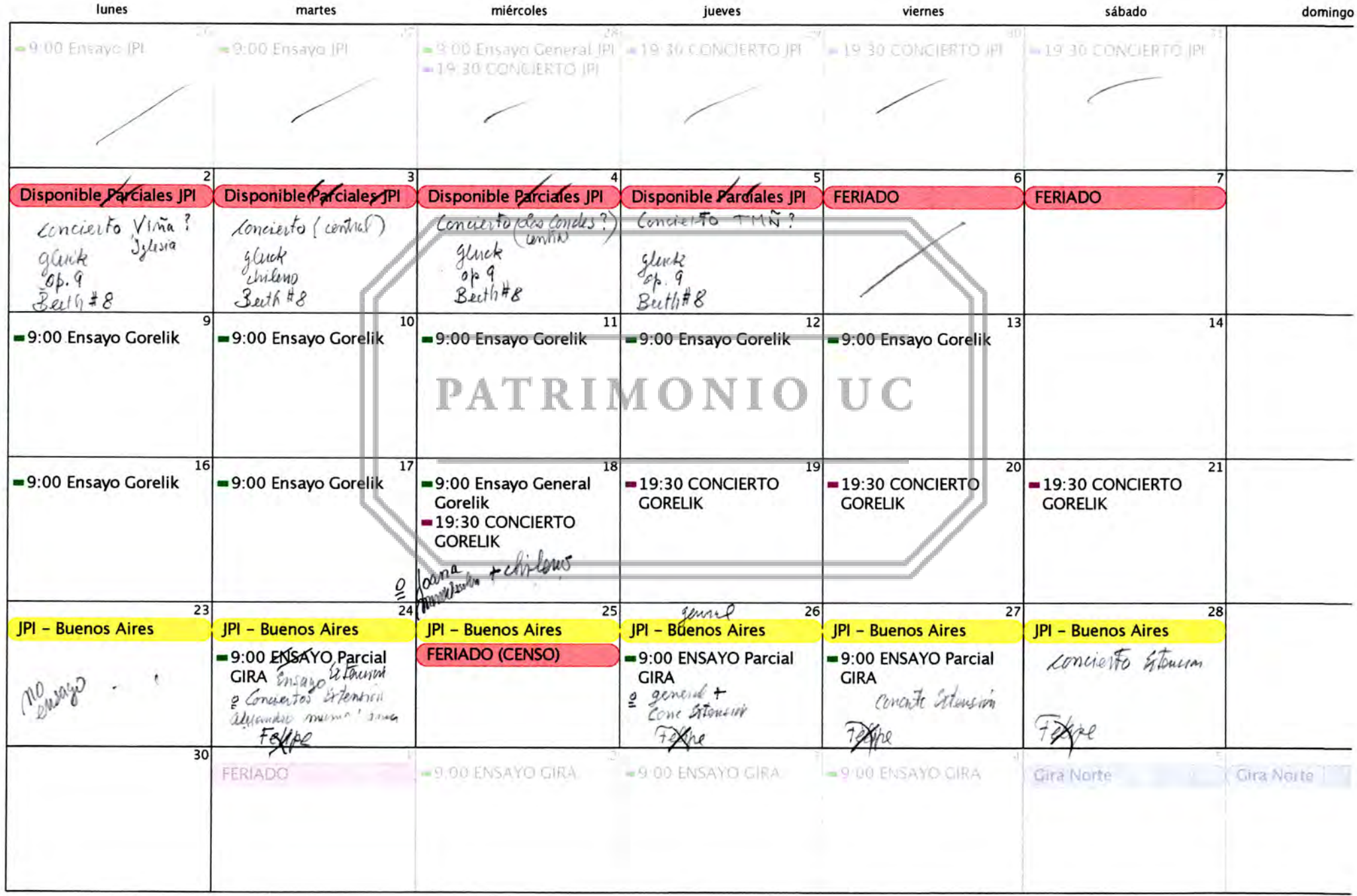

# **mayo 2012**

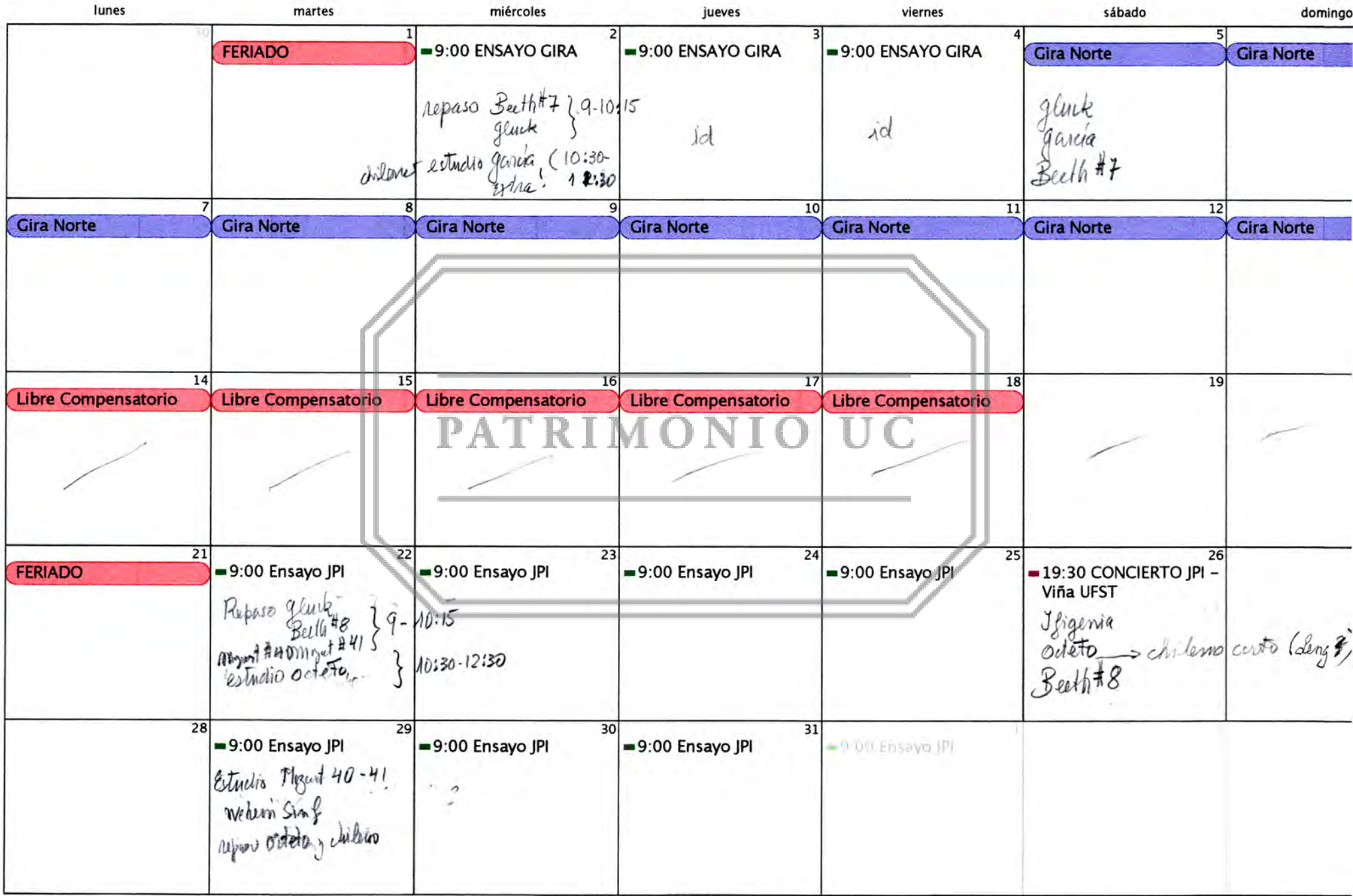

# **junio 2012**

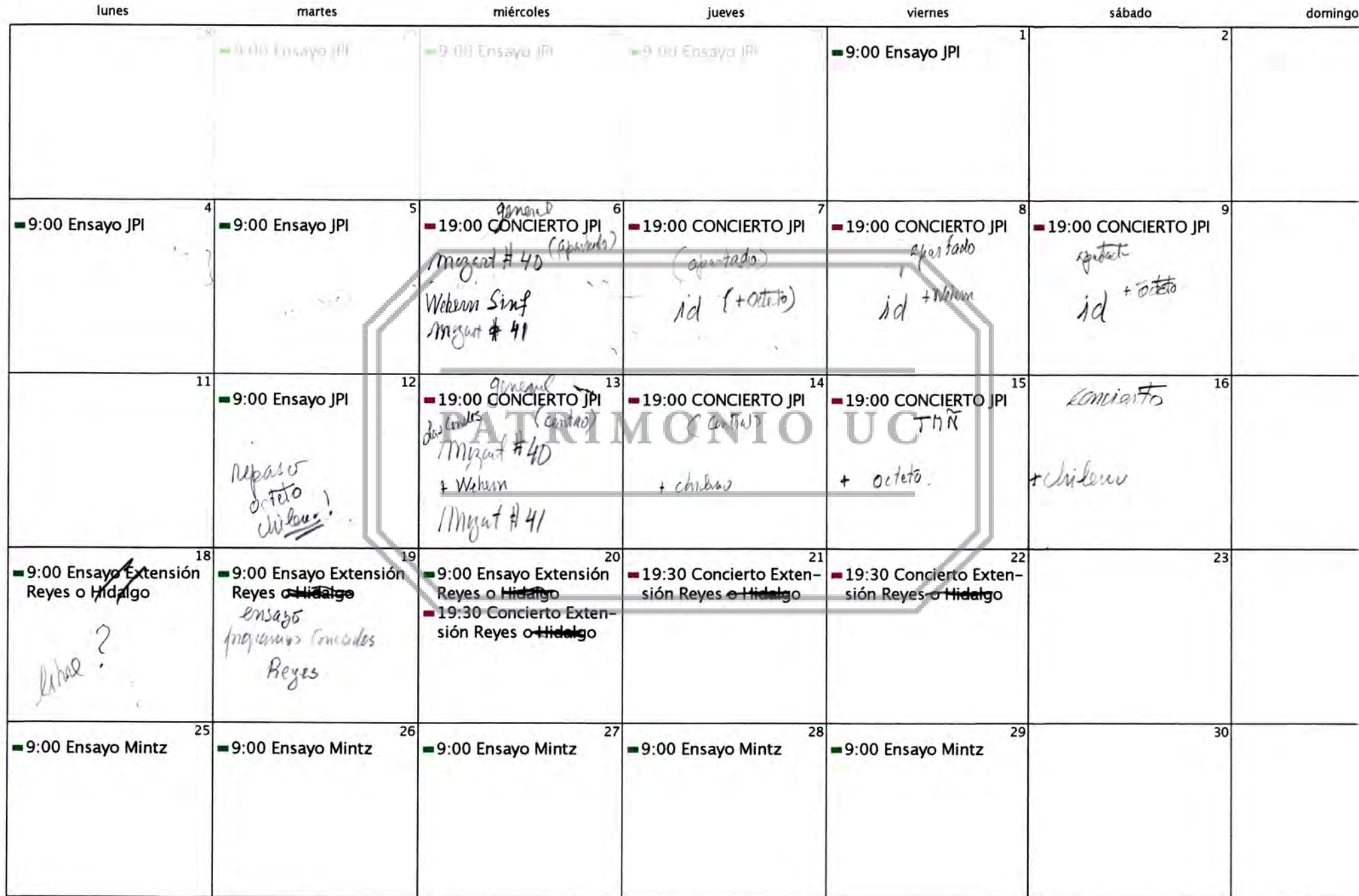

# **julio 2012**

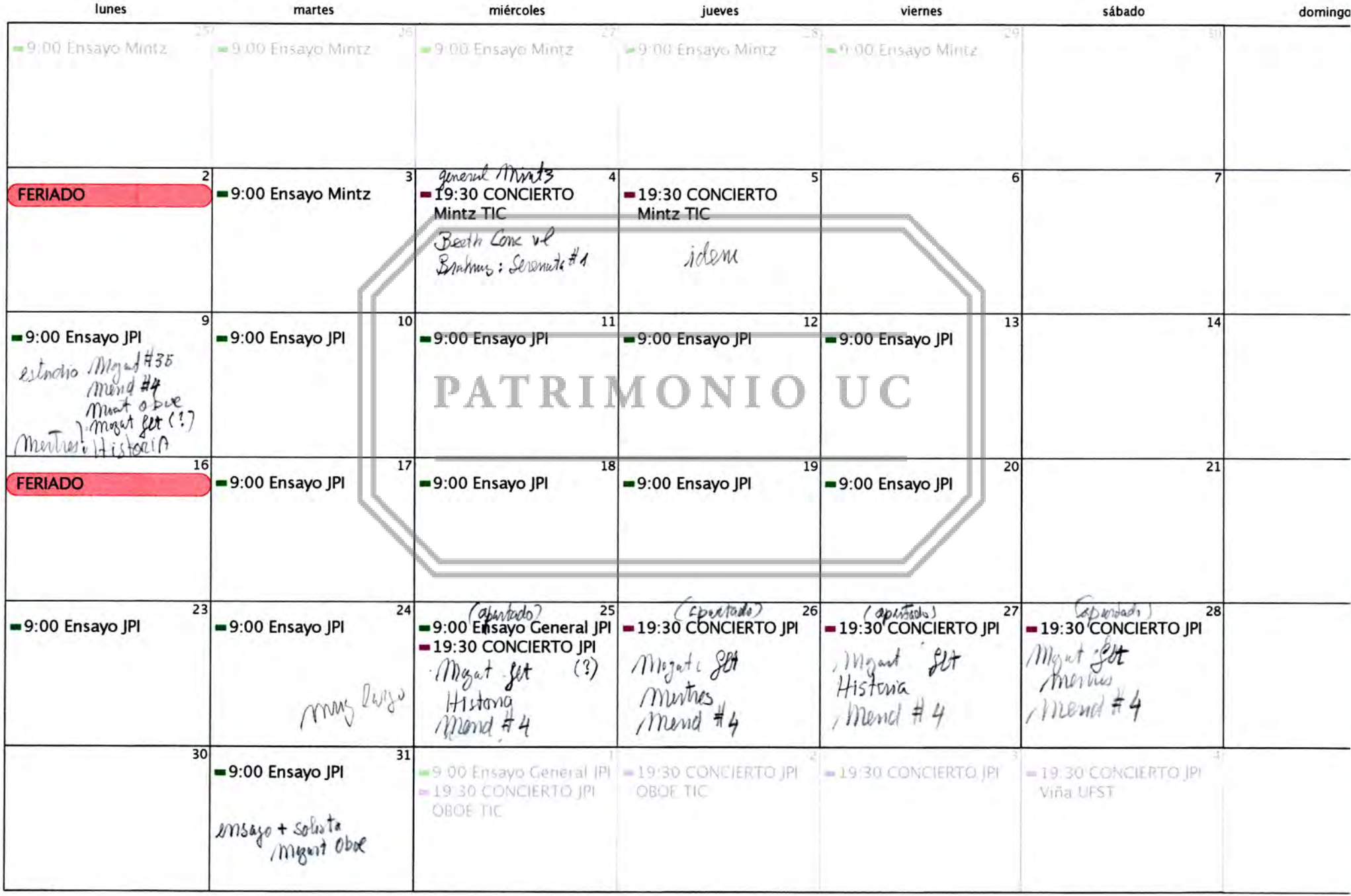

## agosto 2012

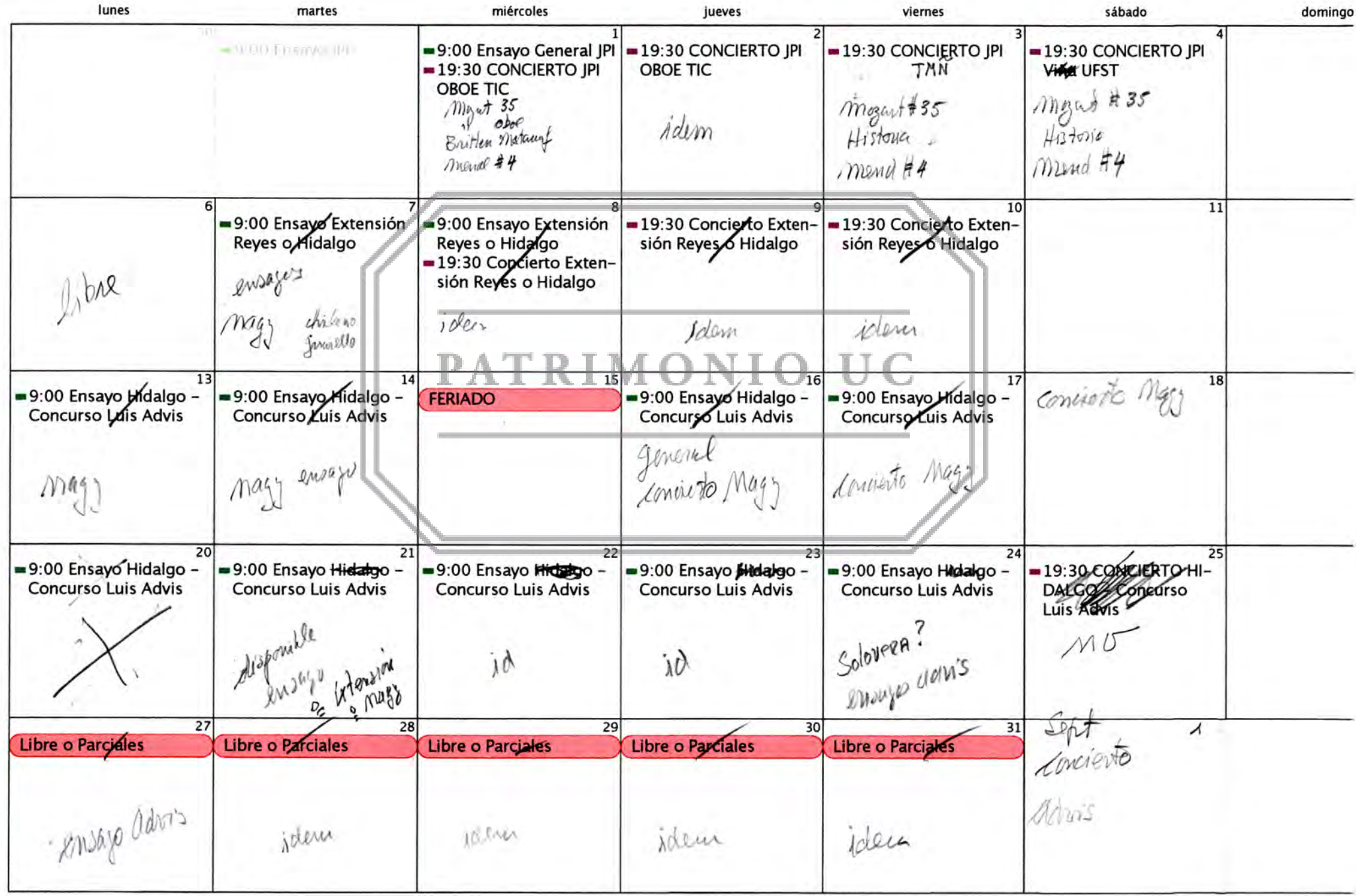

# **septiembre 2012**

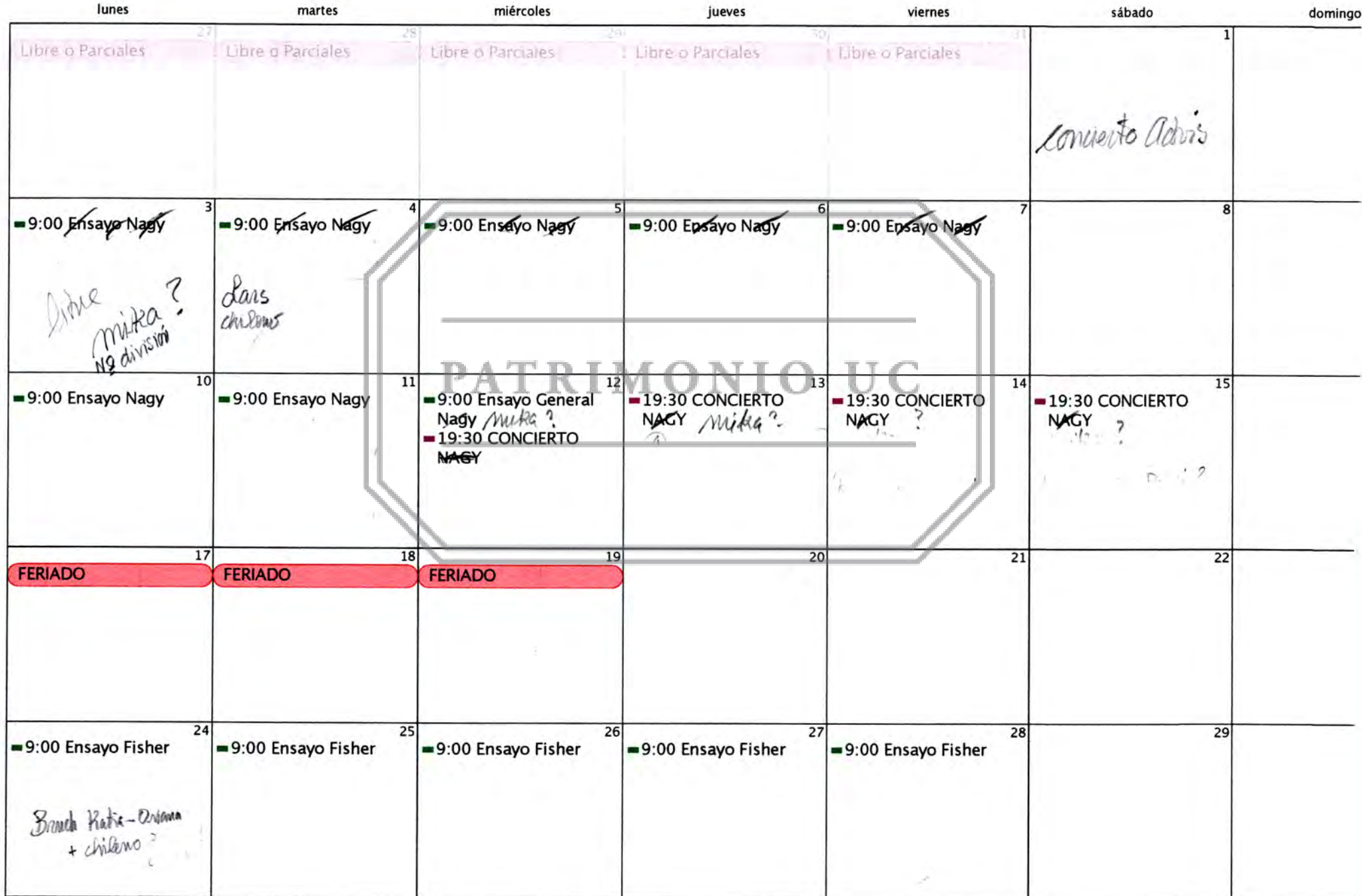

## octubre 2012

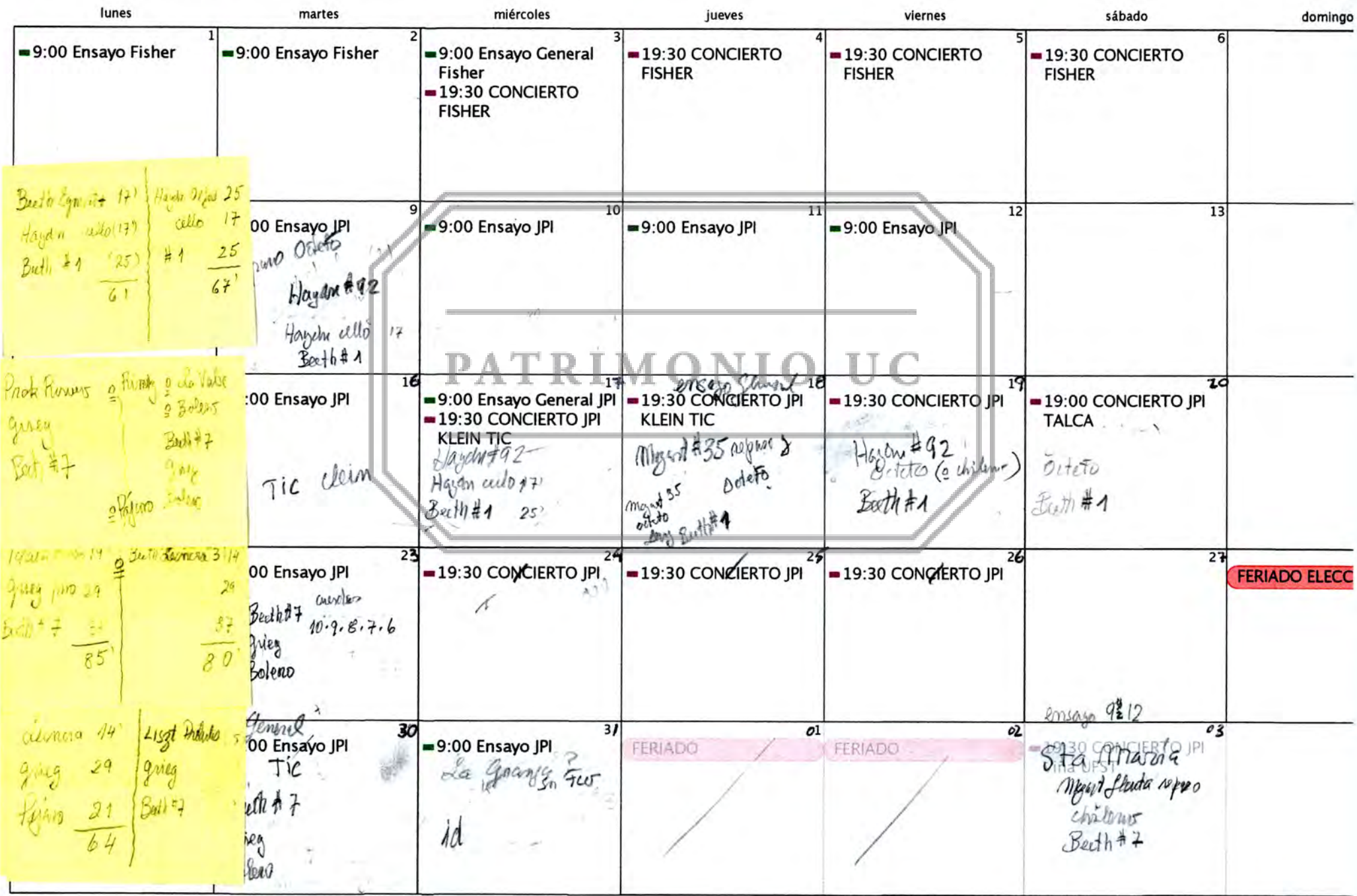

# **noviembre 2012 ,** *r* **/**

en 140 estra!

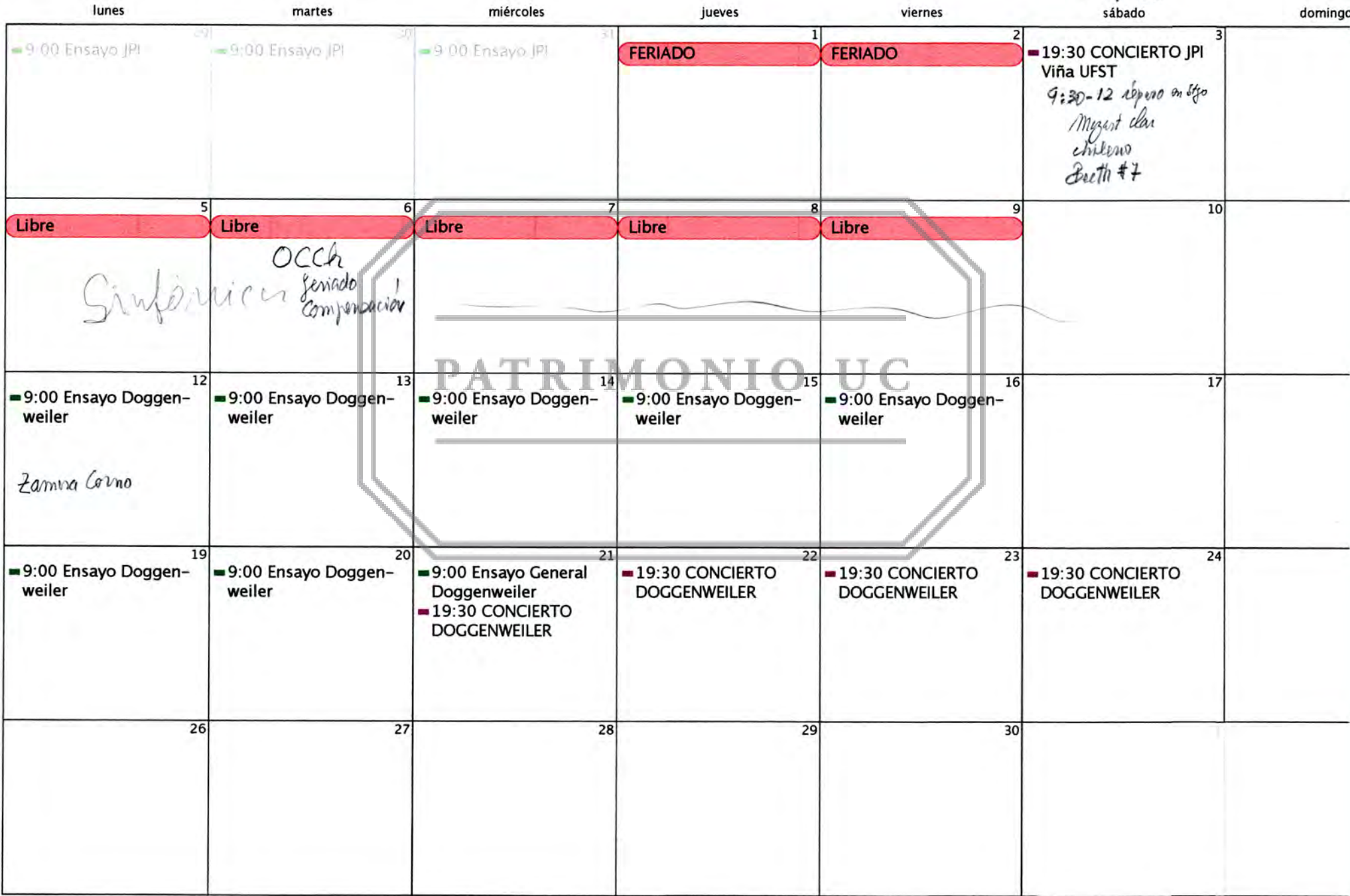

## **diciembre 2012**

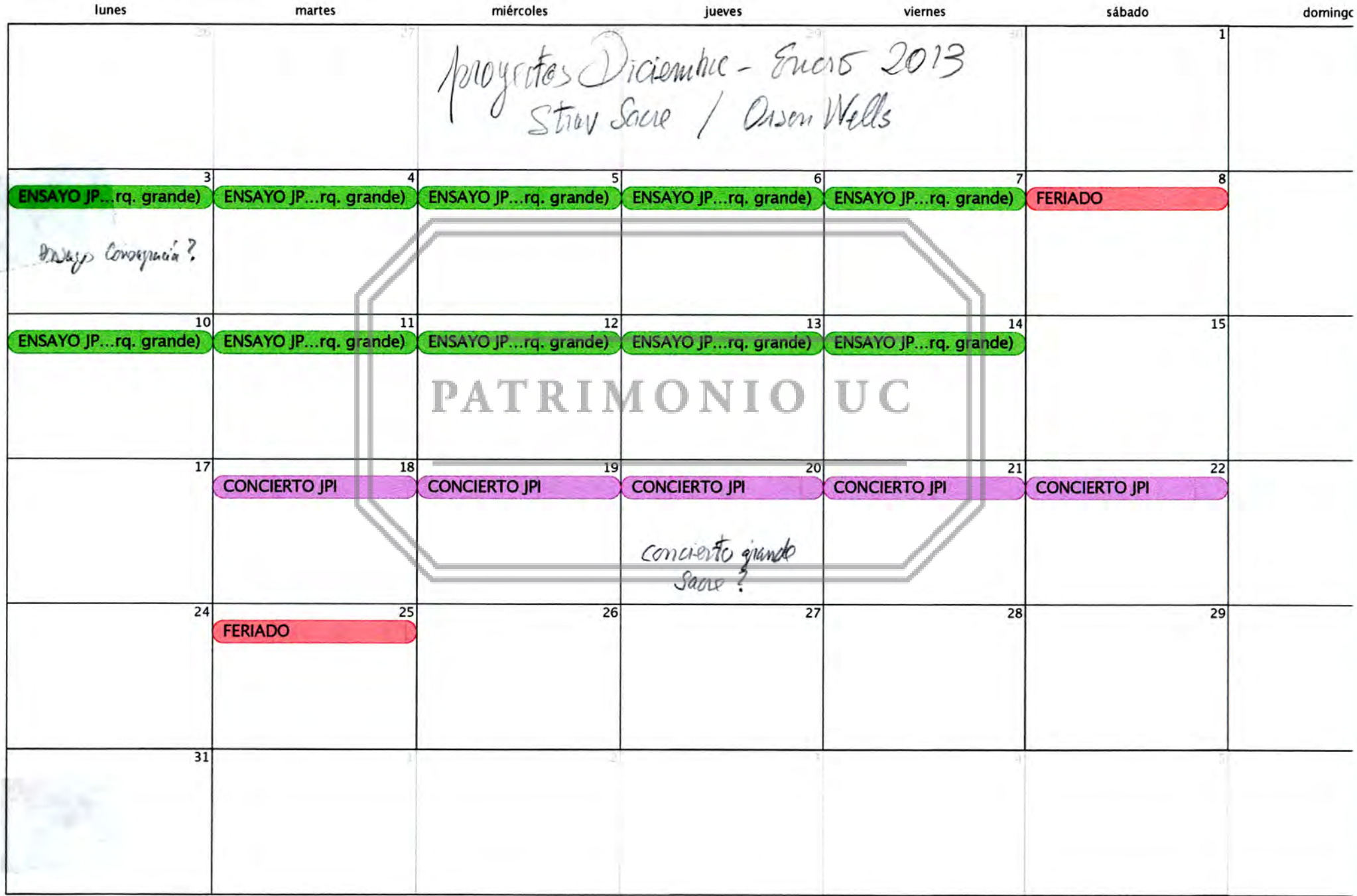

## **marzo 2012**

Vale musico

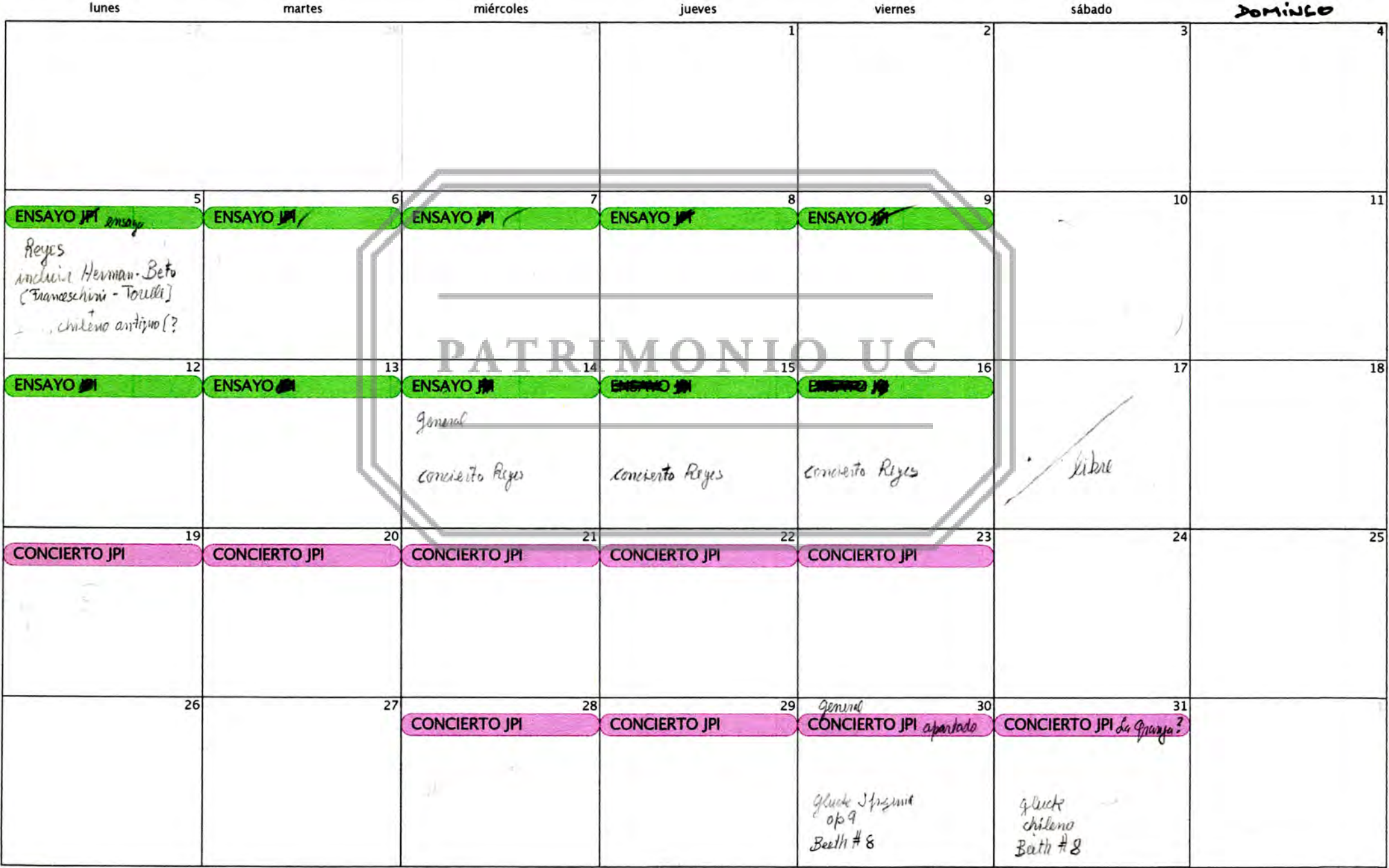

# **abril 2012**

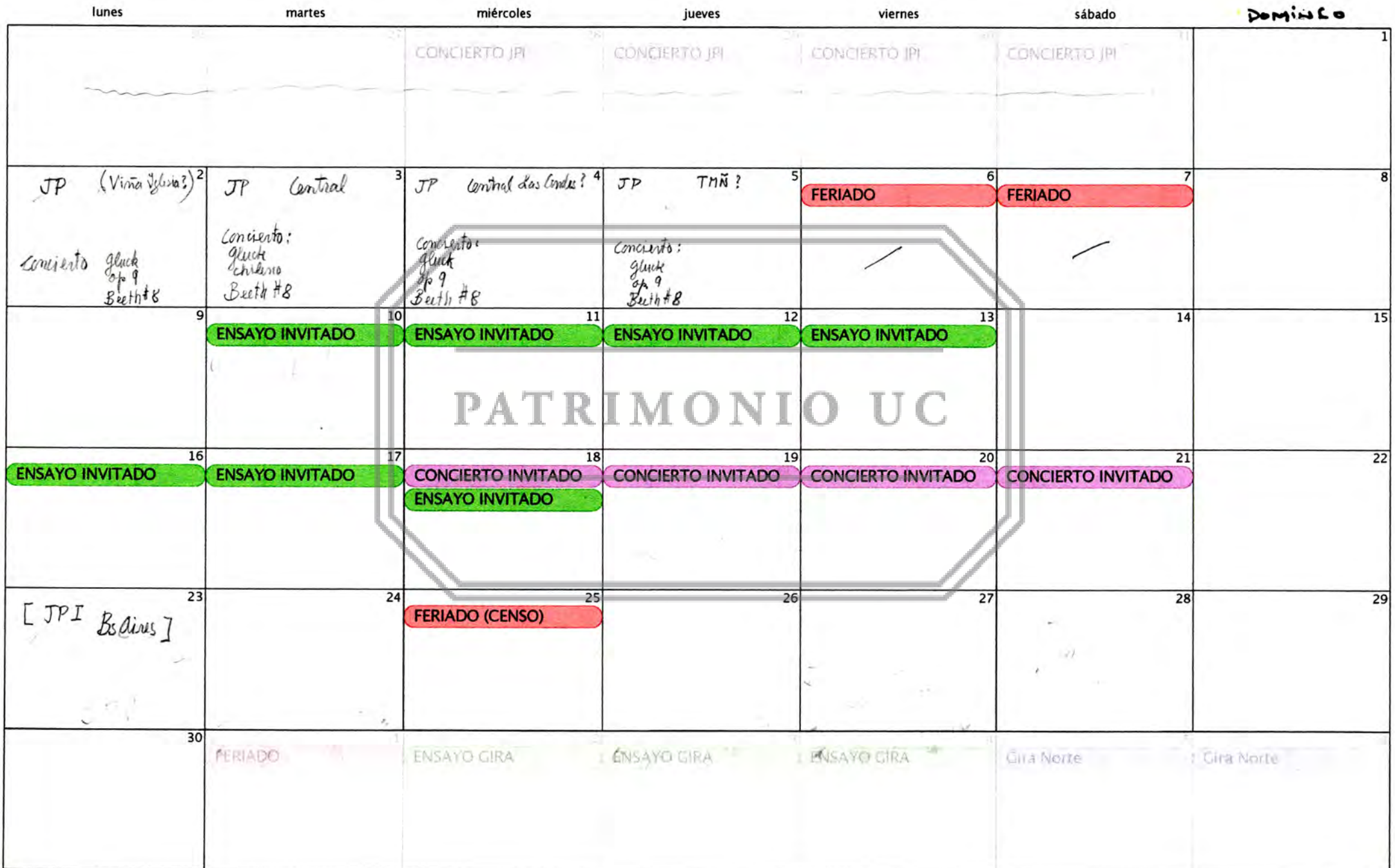

#### **mayo 2012**

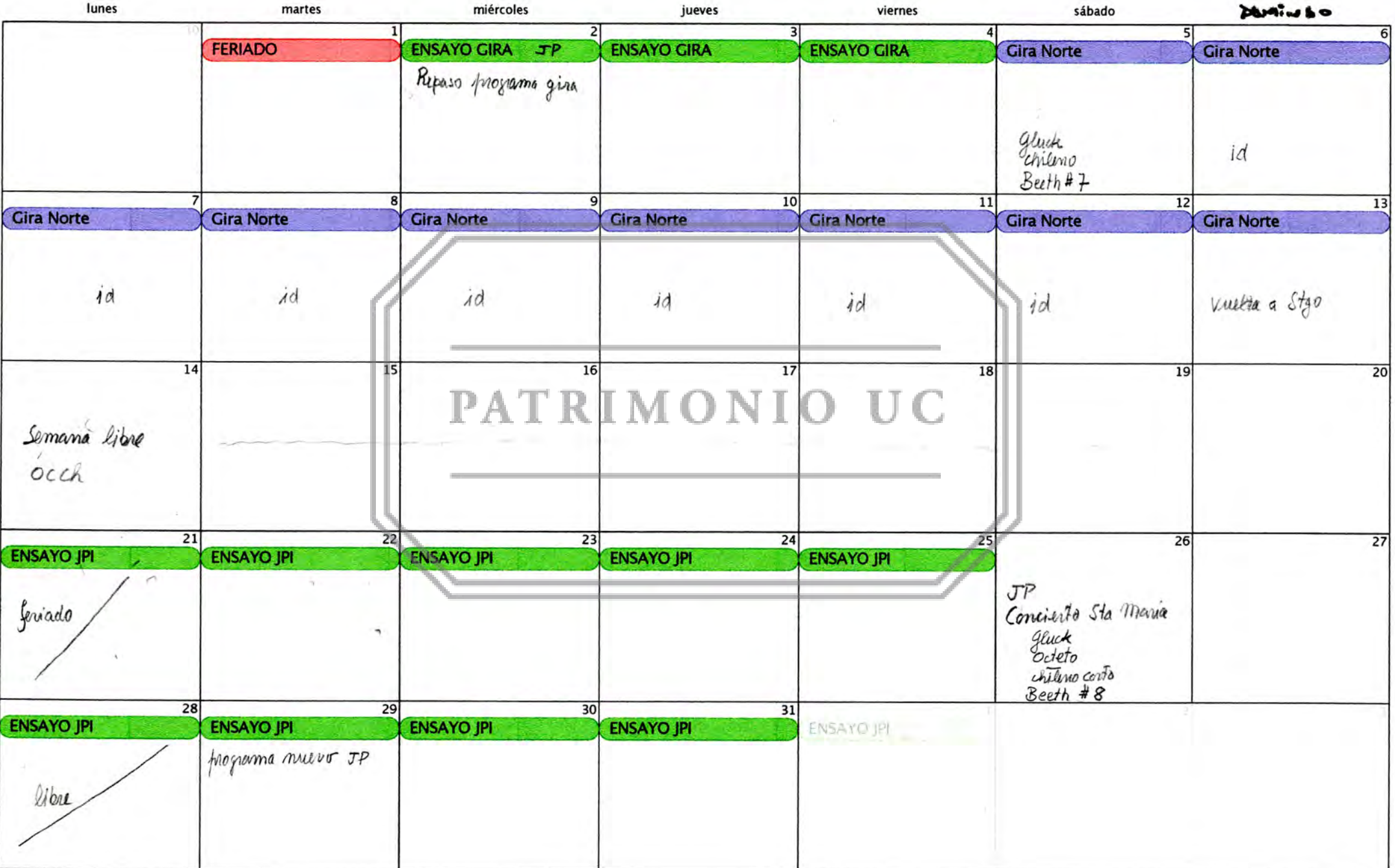

# **junio 2012**

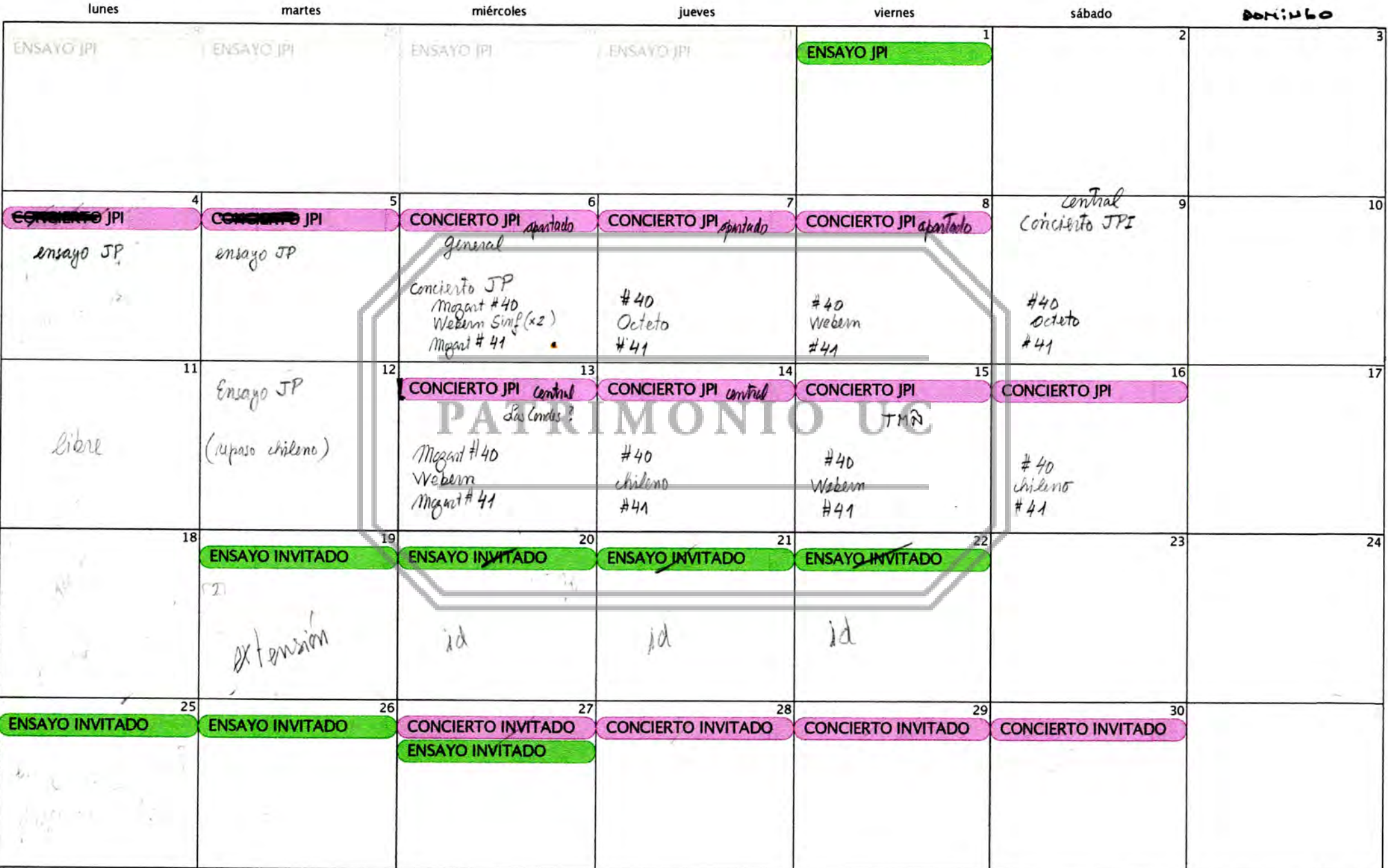

# **julio 2012**

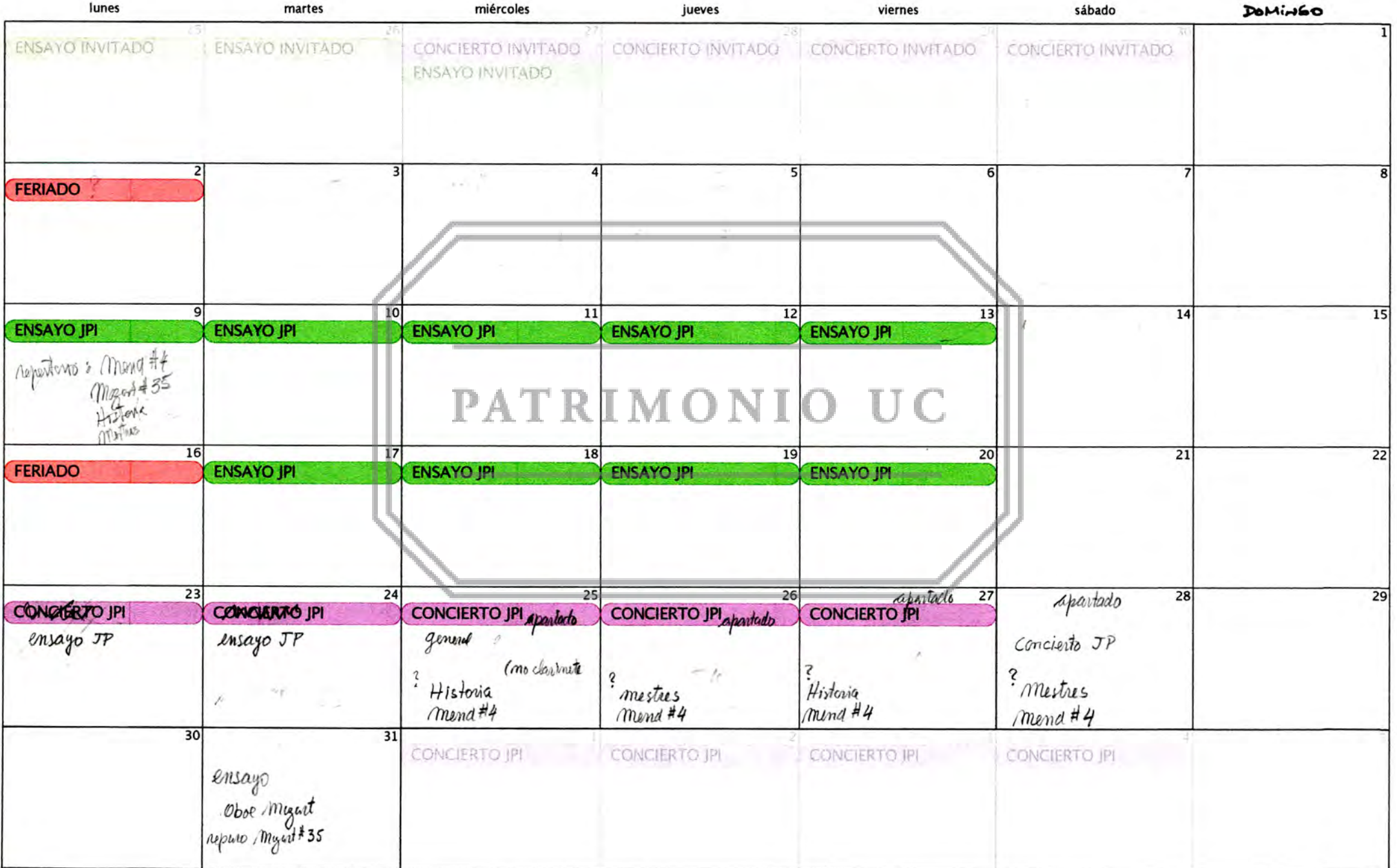

## agosto 2012

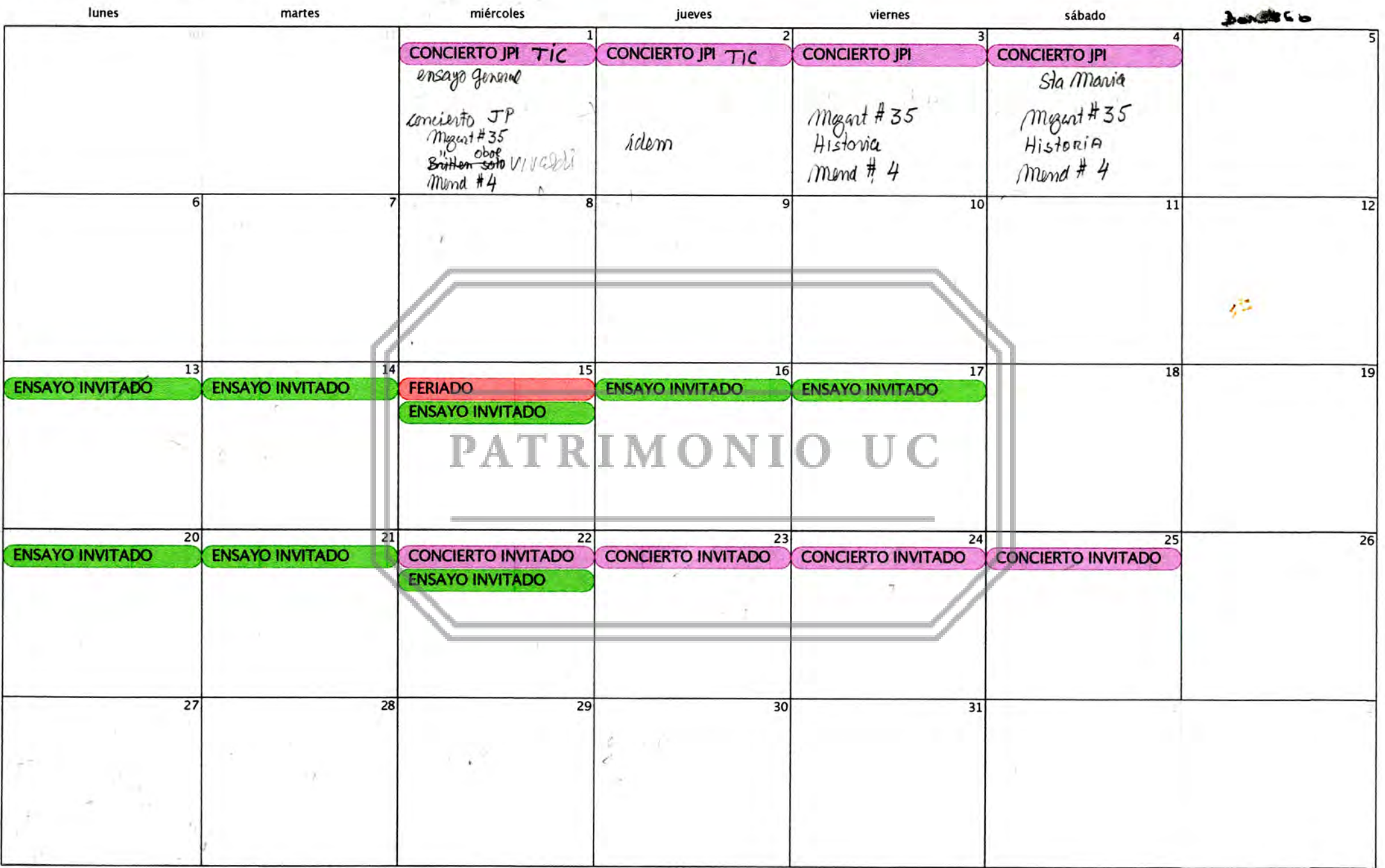

## septiembre 2012

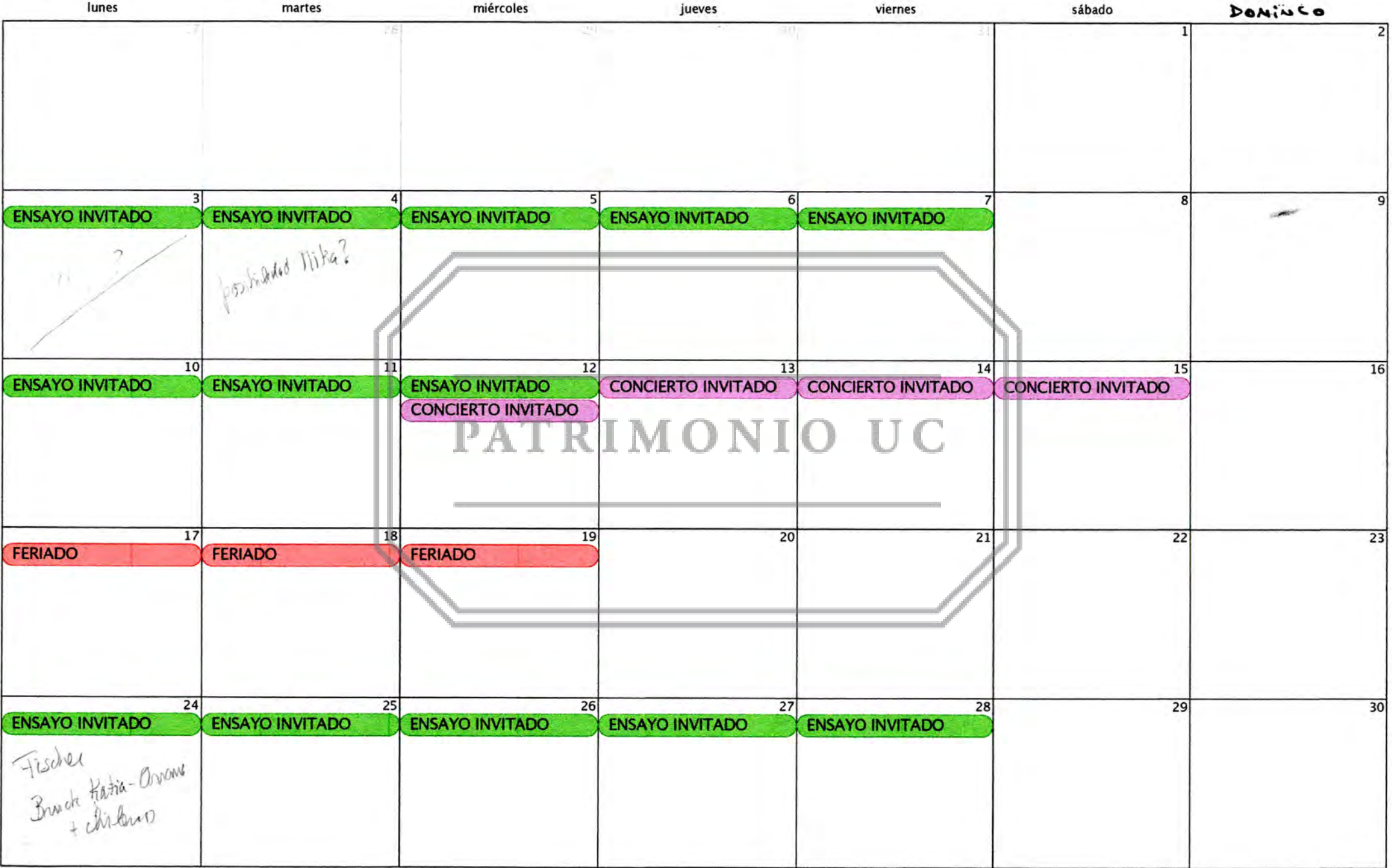

## **octubre 2012**

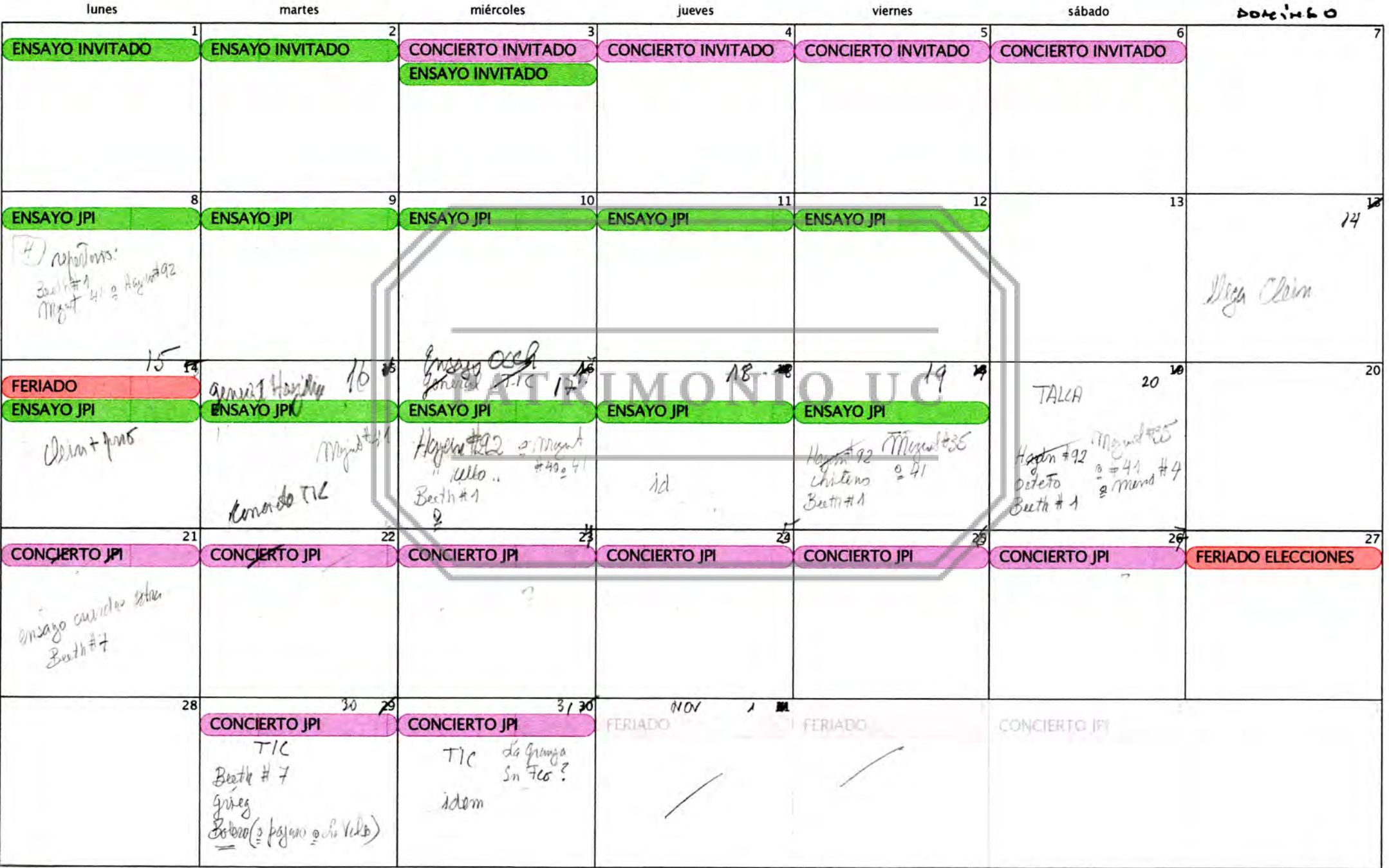

#### **noviembre 2012**

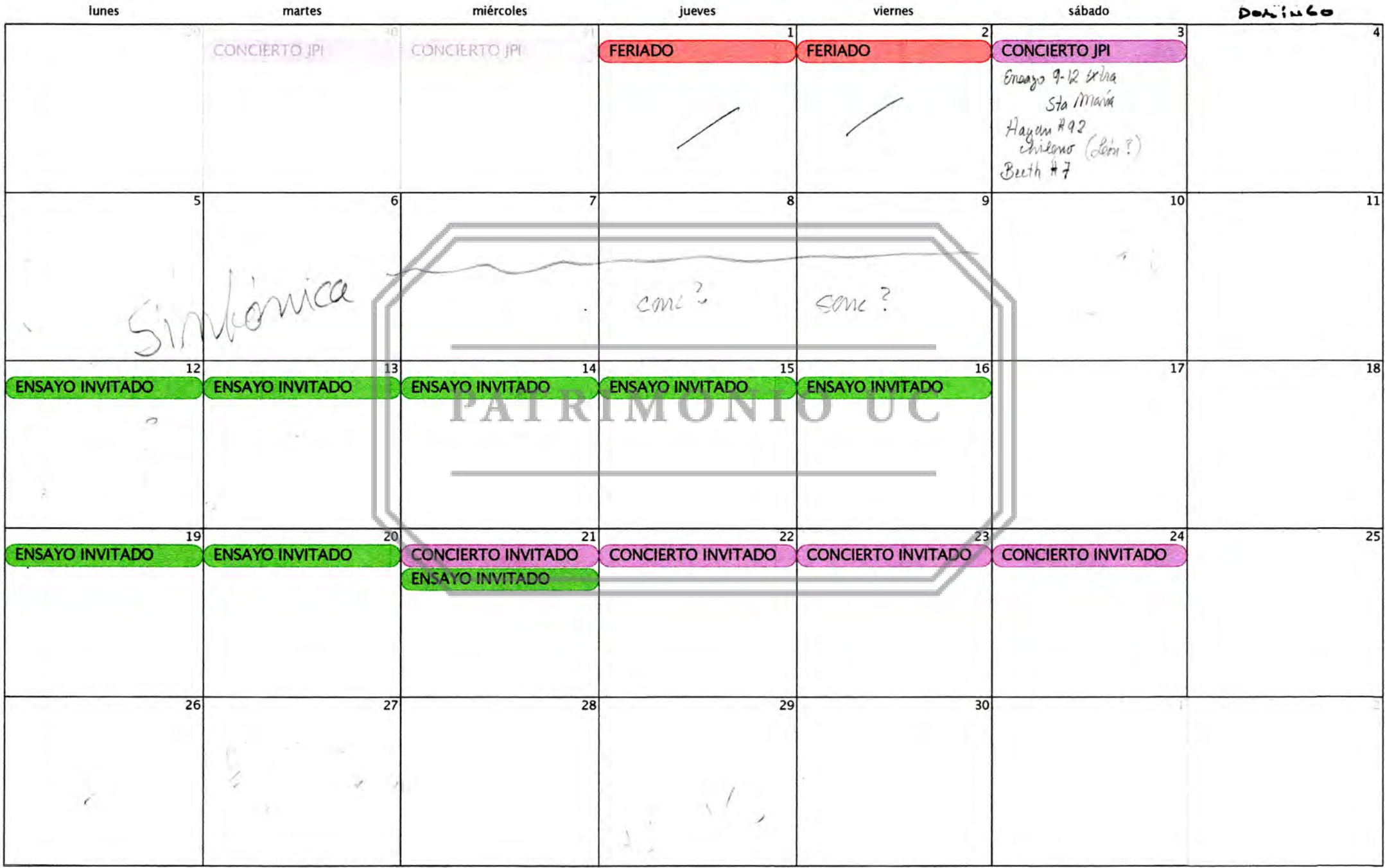

## diciembre 2012

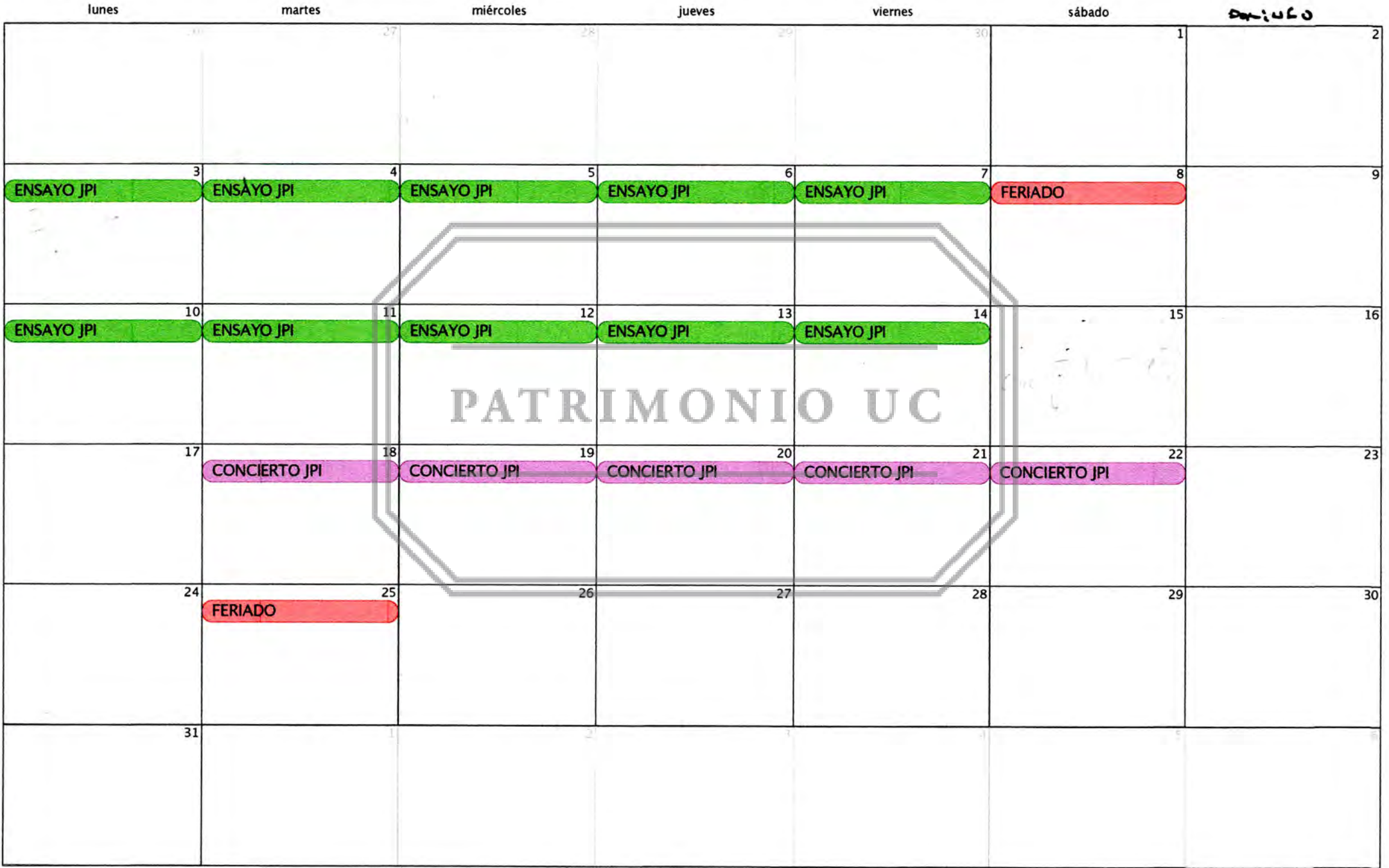

# **Calendario 2012**

Veisibil is

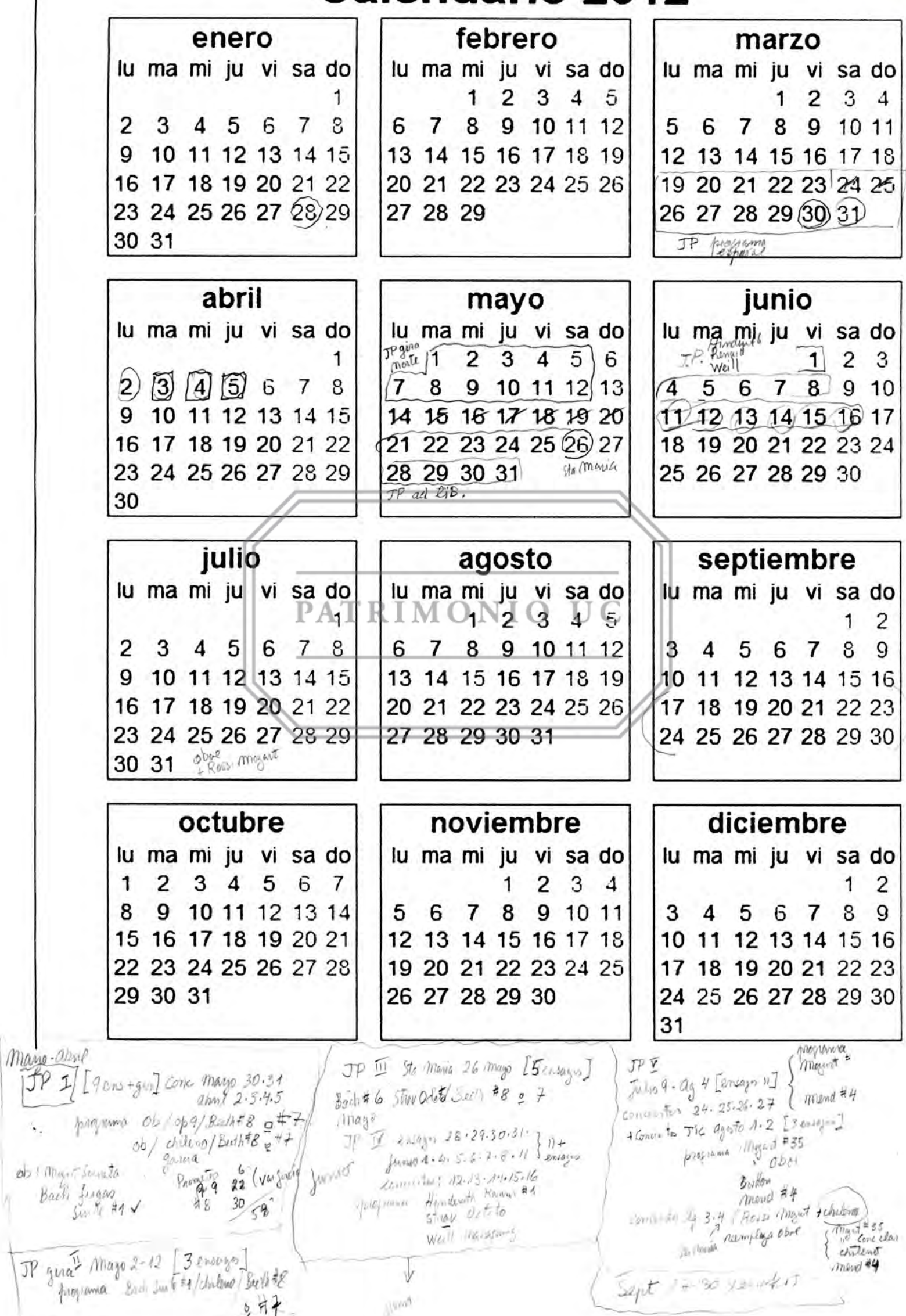

 $Vension(2)$ 

# **Calendario 2012**

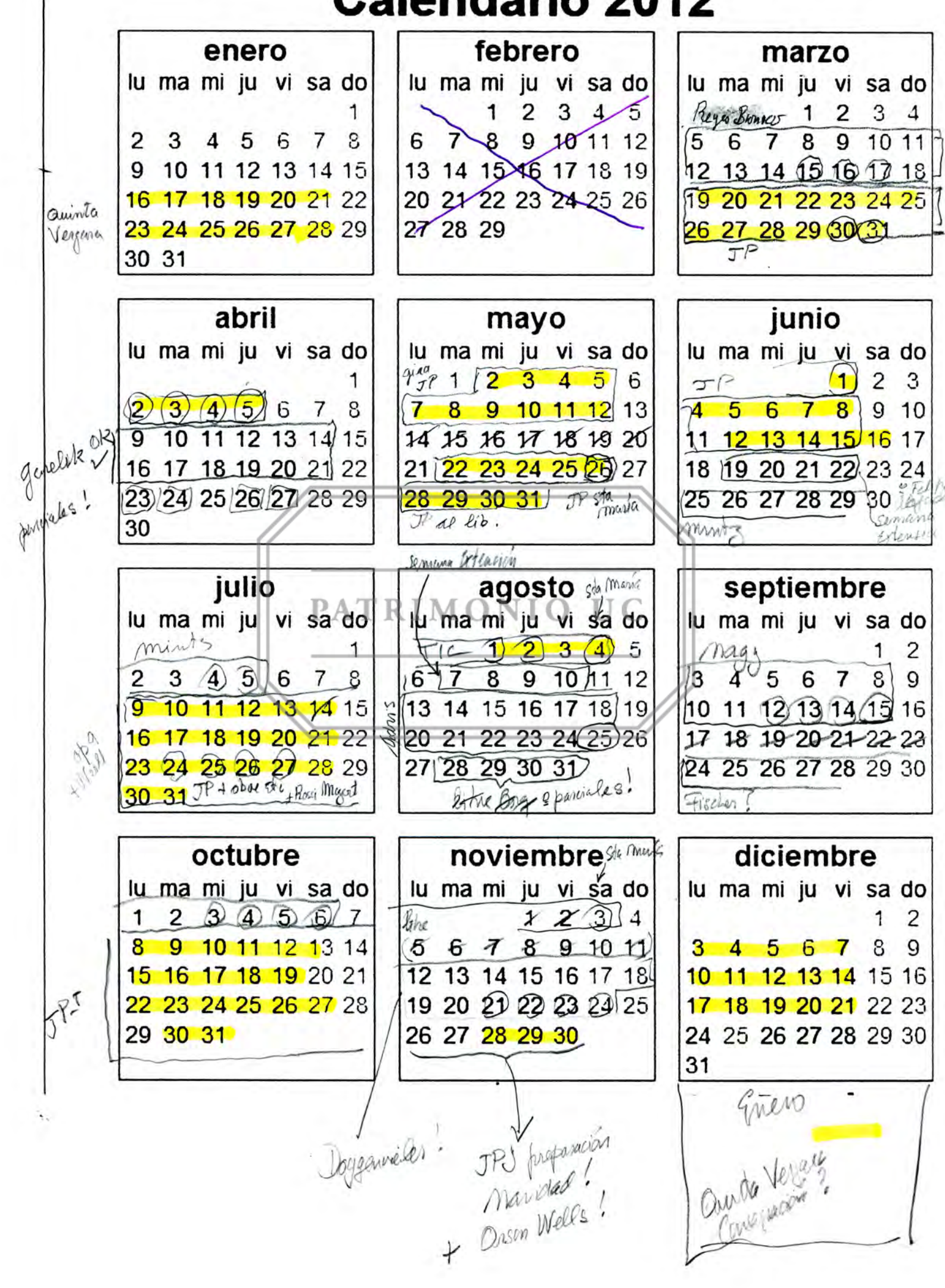

Calendario JPI

Vension (1)

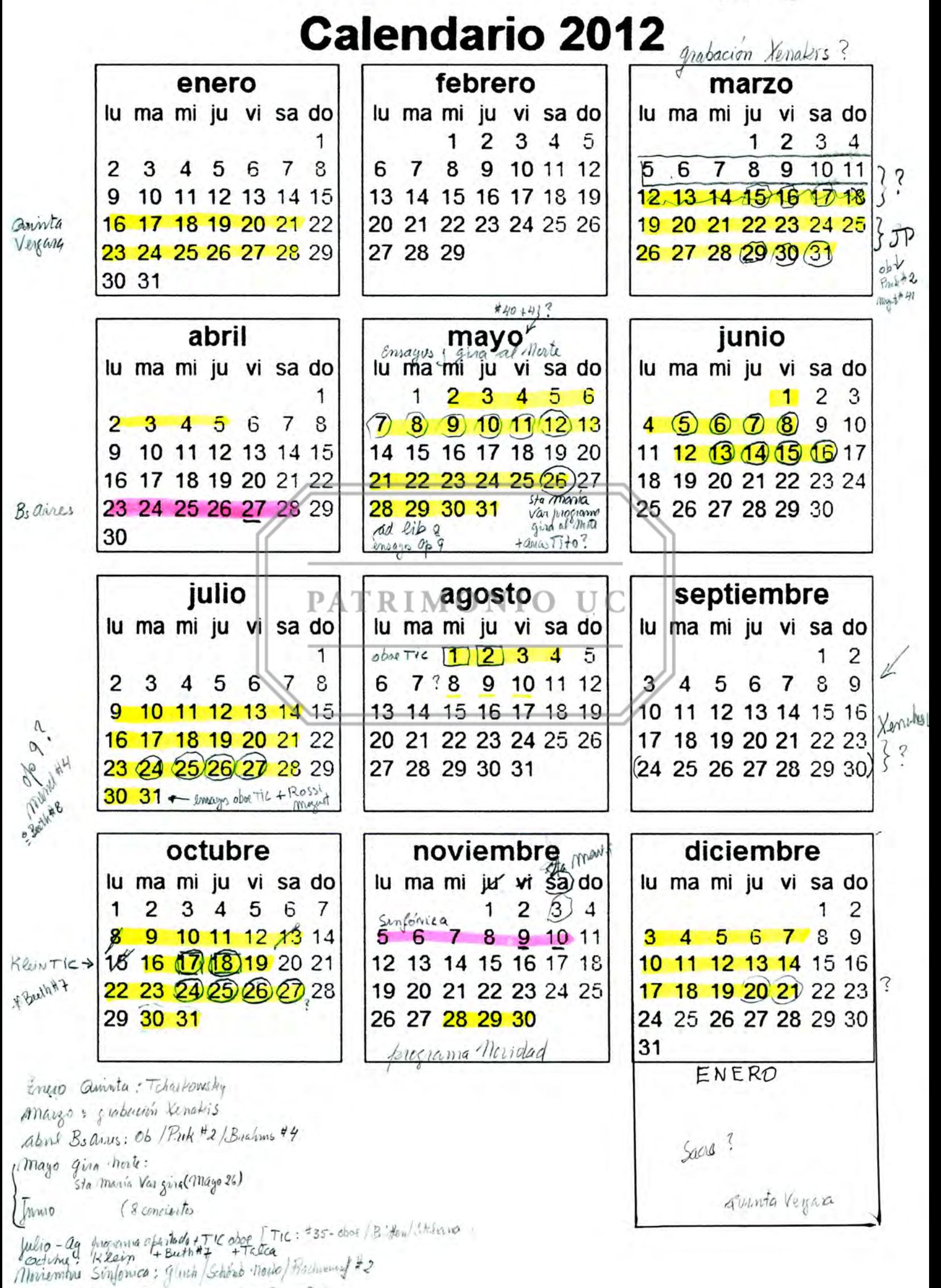

Monsember-Diciembur Concelleviade : Sacre? }